## **ERP**

## **API**

->->API

## APIAPI"API"API

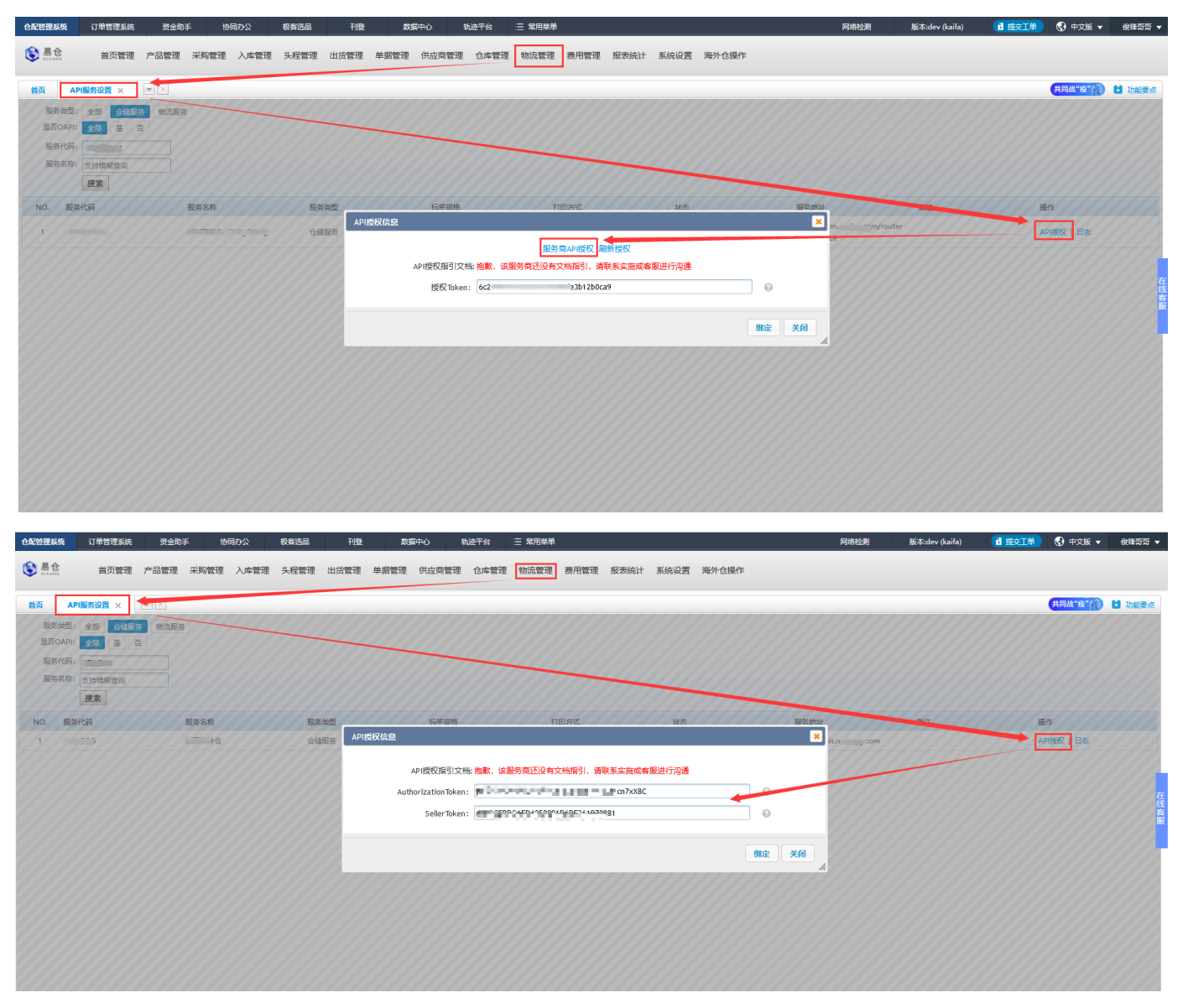

->->

APIAPI

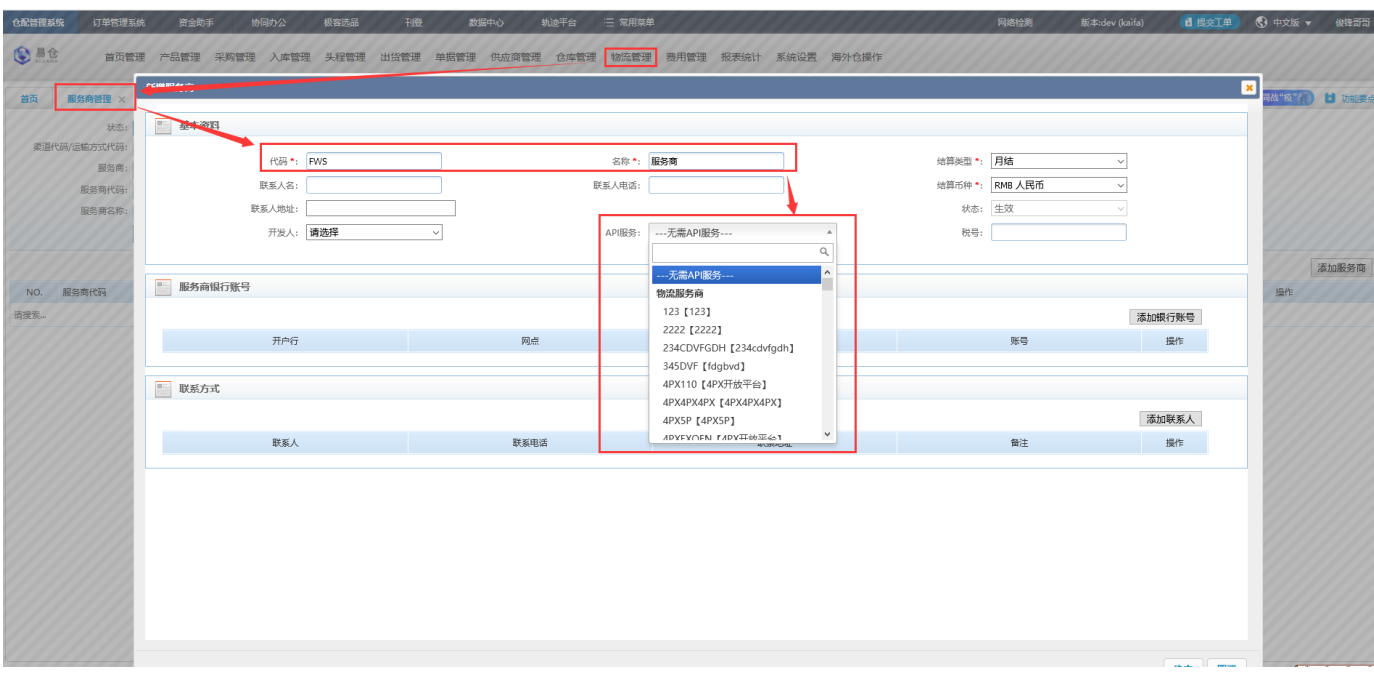

 $->->->$ 

 $\mathbf{1}$ 

 $2API$ //

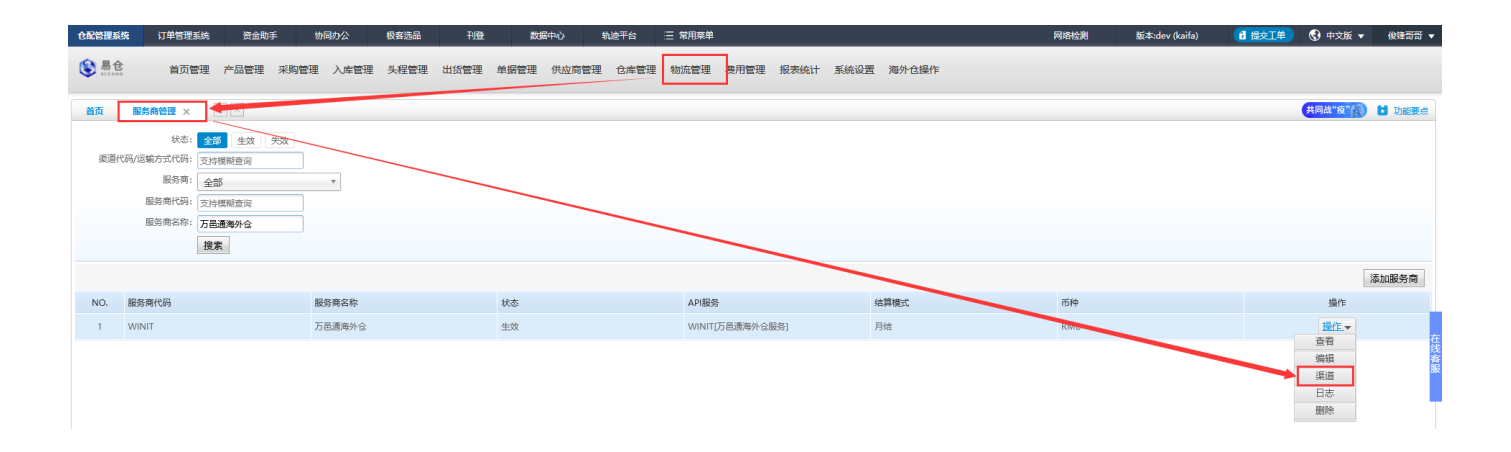

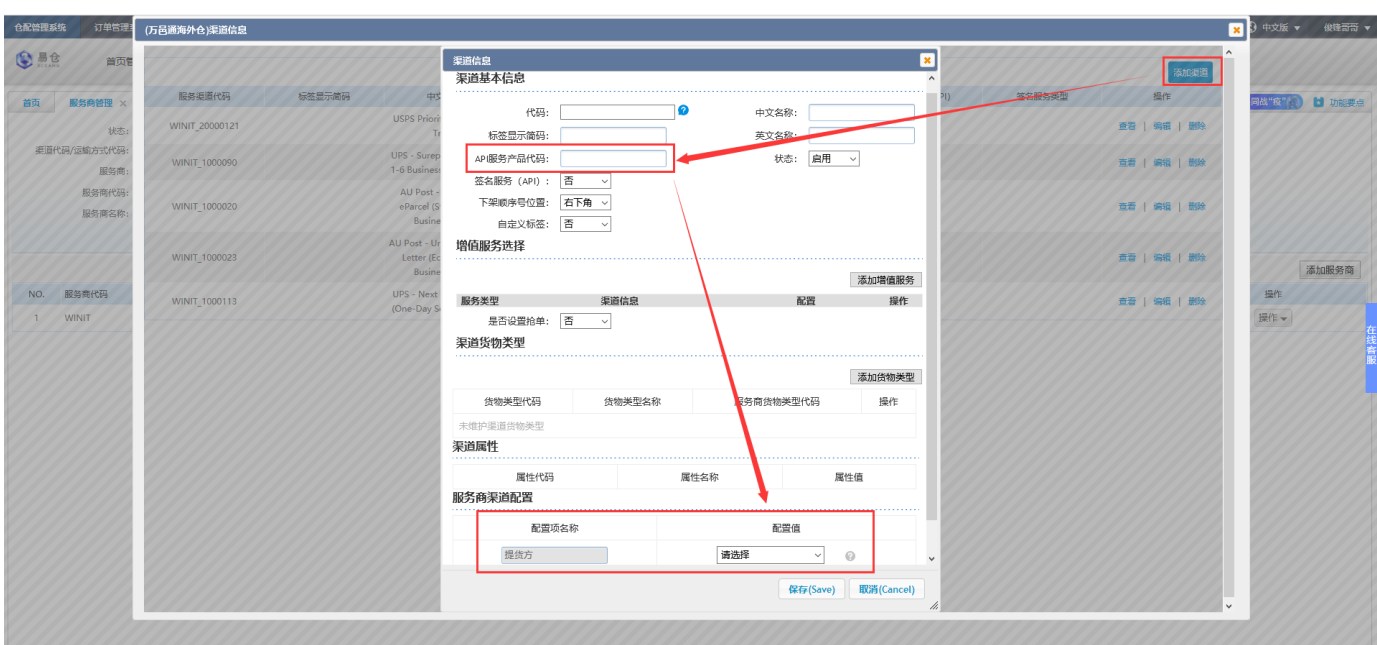

->-> 

- 
- 
- 

<http://school.eccang.com/pages/viewpage.action?pageId=2785850>

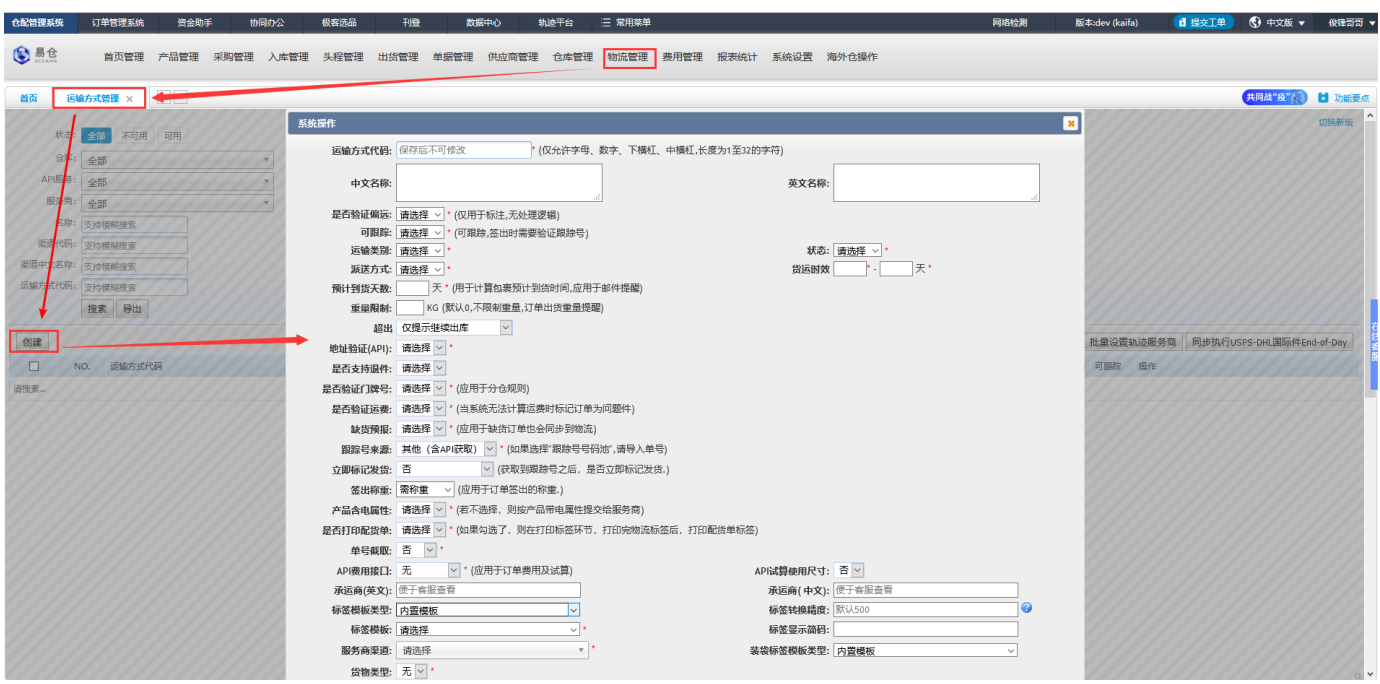

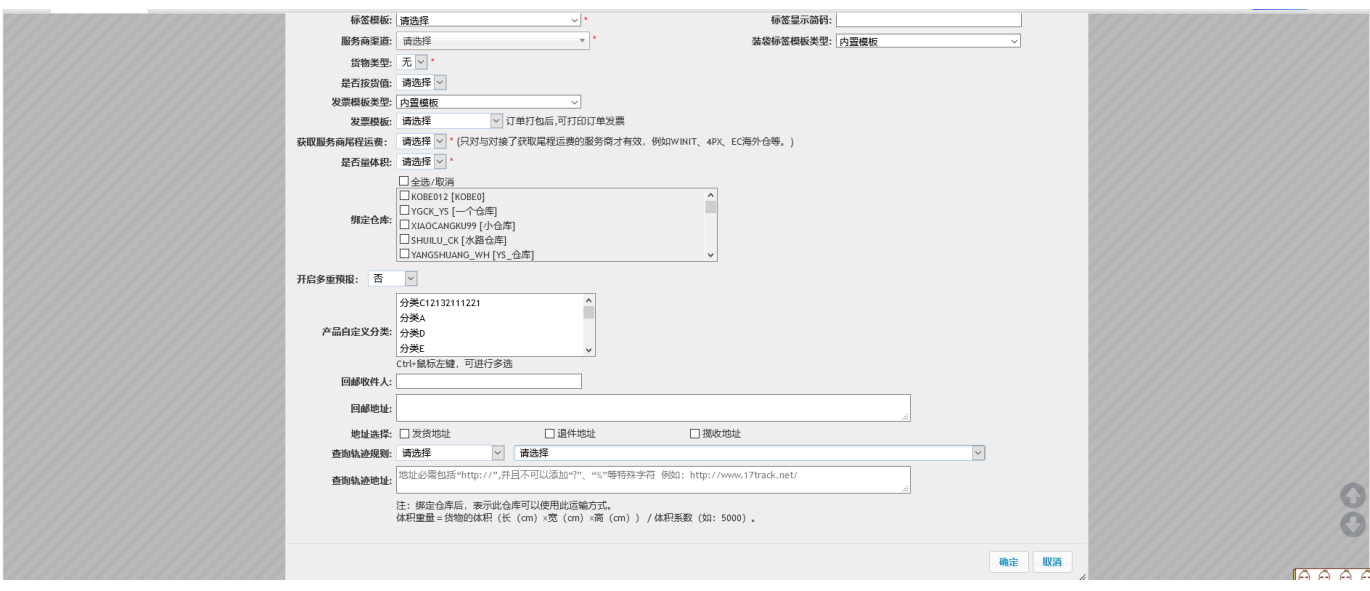

ERP

<http://school.eccang.com/pages/viewpage.action?pageId=360893>